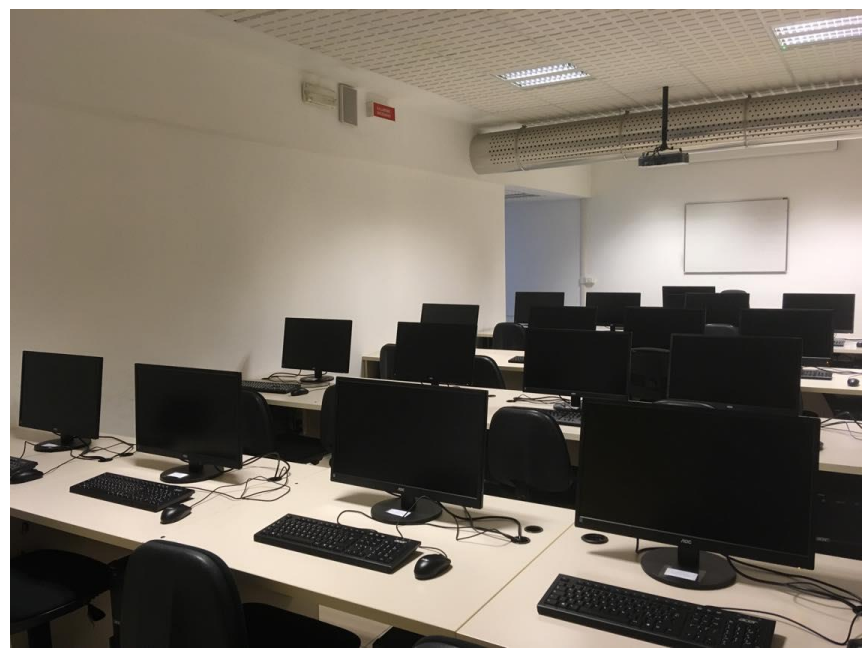

Aula multimediale M.2.1

17 postazioni

- Videoproiezione
- Windows 10
- Office Professional 2016
- MatLab
- R